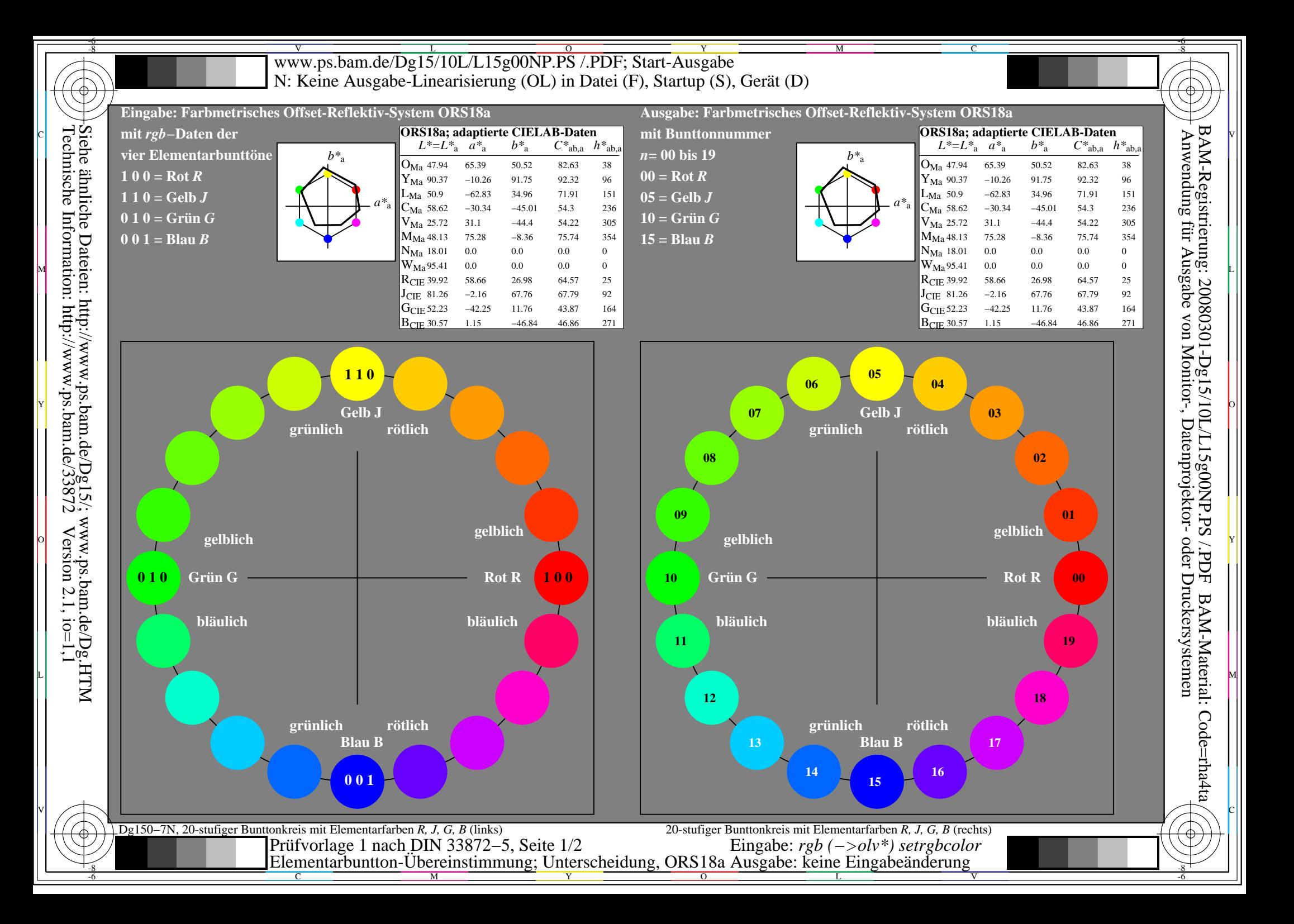

## $\overline{\text{www.ps.bam.de/Dg15/10L/L15g01NP.PS}}^{\text{U}}$  /.PDF; Start-Ausgabe -6 -8 N: Keine Ausgabe-Linearisierung (OL) in Datei (F), Startup (S), Gerät (D)

## **Übereinstimmung mit Elementarfarben (Ja/Nein-Entscheidung)**

Layoutbeispiel: Übereinstimmung mit Elementarfarben

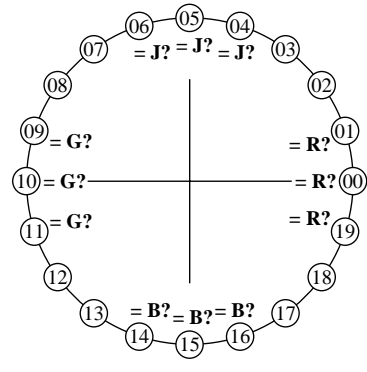

-8

-8

Technische Information: http://www.ps.bam.de/33872

Siehe ähnliche Dateien: http://www.ps.bam.de/Dg15/; www.ps.bam.de/Dg.HTM

 $Version 2.1, io=1,1$ 

Es gibt vier Elementarbunttöne auf jeder Seite: Rot R, Gelb J (= french Jaune), Grün G und Blau B.

Eingabedaten 1 0 0 sollten Rot R erzeugen. Eingabedaten 0 1 0 sollten Grün G erzeugen. Eingabedaten 0 0 1 sollten Blau B erzeugen. Eingabedaten 1 1 0 sollten Gelb J erzeugen.

Die Elementar-Bunttöne Rot R und Grün G sollten auf der horizontalen Achse liegen. Die Elementar-Bunttöne Gelb J und Blau B

Die Prüfung benutzt einen Bunttonkreis mit 20 Bunttönen.

Nr. 00 und 10 sollten Rot R und Grün G sein. Nr. 05 und 15 sollten Gelb J und Blau B sein.

**Sind Nr. 00, 05, 10 und 15 die vier Elementarfarben R, J, G und B? unterstreiche: Ja/Nein**

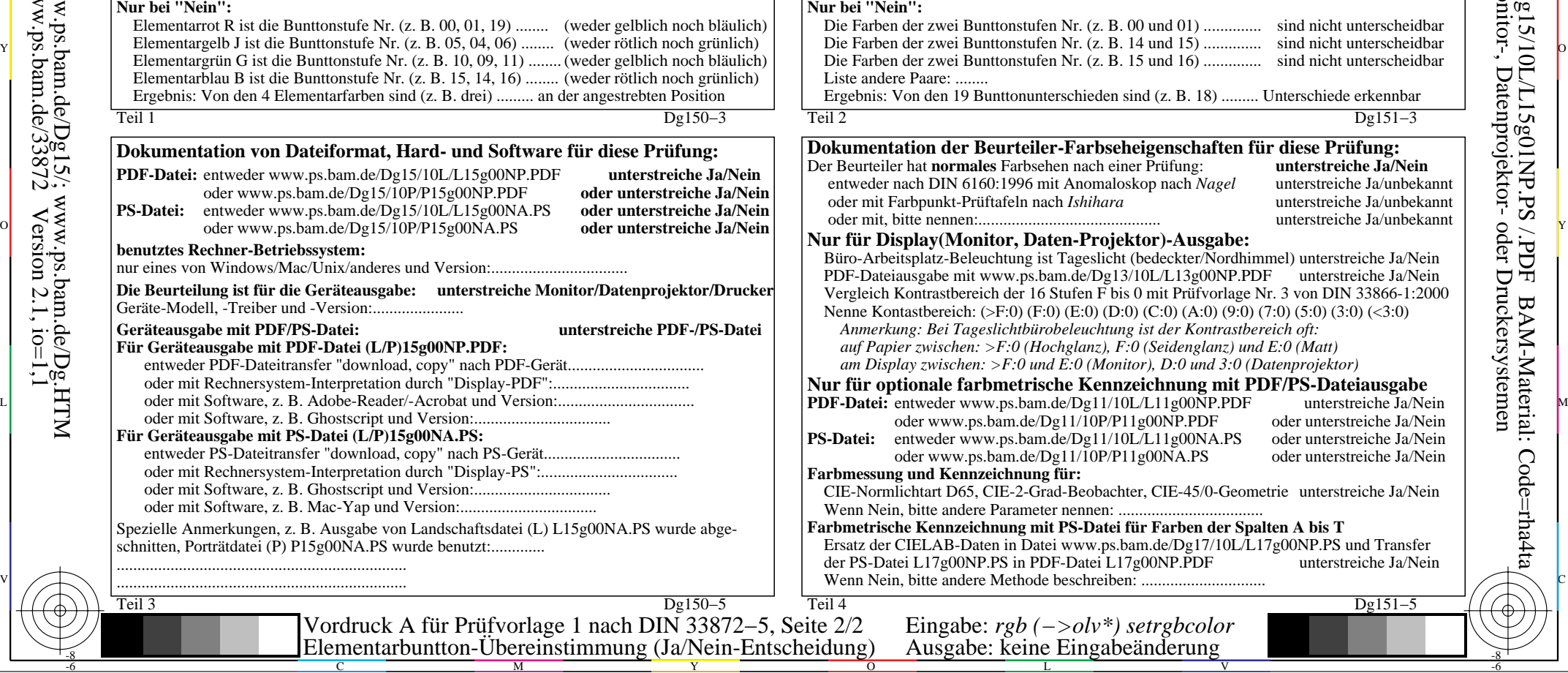

## **Unterscheidbarkeit von Farben mit 20 Bunttönen (Ja/Nein-Entscheidung)**

Es gibt vier Elementarbunttöne auf jeder Seite: Rot c  $\Box$   $\Omega$  Unterscheidbarkeit von Farben mit 20 Bunttönen  $\Box$  Layoutbeispiel: Unterscheidbarkeit von Farben mit 20 Bunttönen  $\Box$ 

M

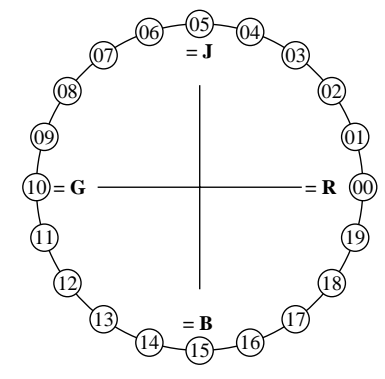

R, Gelb J (= french Jaune), Grün G und Blau B. Eingabedaten 1 0 0 sollten Rot R erzeugen. Eingabedaten 0 1 0 sollten Grün G erzeugen. Eingabedaten 0 0 1 sollten Blau B erzeugen. Eingabedaten 1 1 0 sollten Gelb J erzeugen. Vier Bunttonstufen sind zwischen:

C

 $\mathbb{R}$   $\mathbb{R}$   $\mathbb{R}$   $\mathbb{R}$   $\mathbb{R}$  and  $\mathbb{R}$  and  $\mathbb{R}$  and  $\mathbb{R}$  and  $\mathbb{R}$  and  $\mathbb{R}$  and  $\mathbb{R}$  and  $\mathbb{R}$   $\mathbb{R}$   $\mathbb{R}$   $\mathbb{R}$   $\mathbb{R}$   $\mathbb{R}$   $\mathbb{R}$   $\mathbb{R}$   $\mathbb{R}$   $\mathbb{R}$   $\mathbb$  Grün G und Blau B und Blau B und Rot R. Rot R und Gelb J, Gelb J und Grün G, Die Prüfung benutzt einen Bunttonkreis mit 20

Bunttönen. Alle 20 sollen unterscheidbar sein.

Für diese Prüfung ist **nicht** notwendig: 1. Alle 19 Unterschiede sind visuell gleich.

2. Elementarbunttöne liegen bei 00, 05, 10 und 15.

## **Sind alle 20 Farben der 20 Bunttöne unterscheidbar? unterstreiche: Ja/Nein**

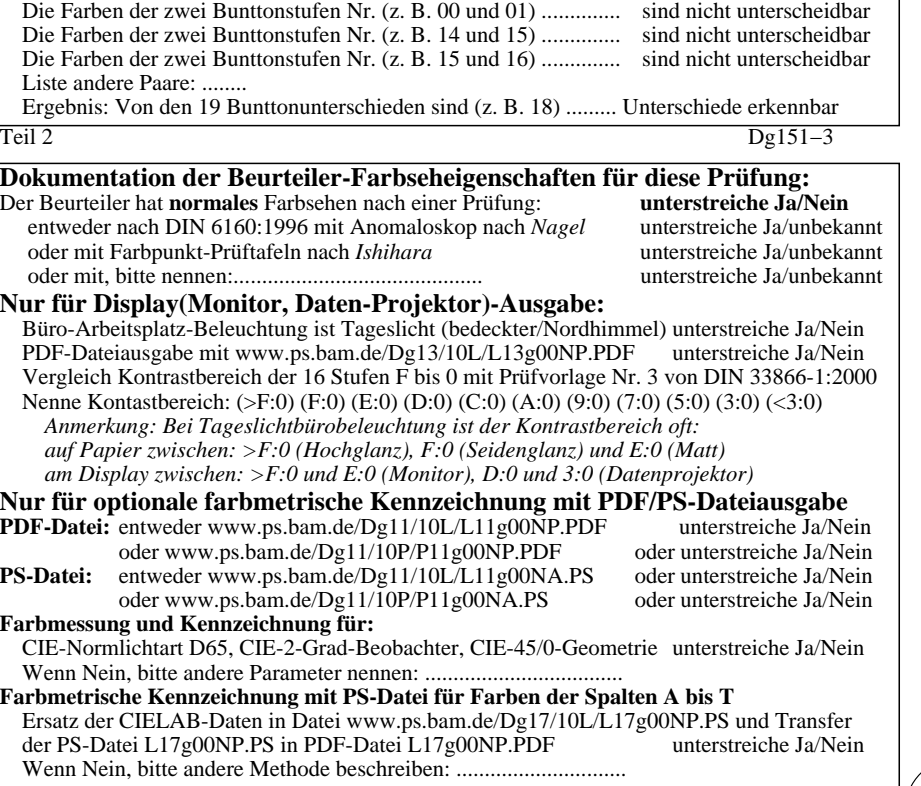

V

-6

BAM-Material: Code=rha4ta

<u>-64</u>

Anwendung für Ausgabe von Monitor-, Datenprojektor- oder Druckersystemen

BAM-Registrierung: 20080301-Dg15/10L/L15g01NP.PS /.PDF